# КОМИТЕТ ОБРАЗОВАНИЯ АДМИНИСТРАЦИИ Г.О. КОРОЛЁВ МОСКОВСКОЙ ОБЛАСТИ<br>МУНИЦИПАЛЬНОЕ БЮДЖЕТНОЕ УЧРЕЖДЕНИЕ ДОПОЛНИТЕЛЬНОГО ОБРАЗОВАНИЯ<br>«ДОМ ЮНЫХ ТЕХНИКОВ»

Рассмотрено на заседании педагогического совета

Протокол № 6 от «22» февраля 2023 г.

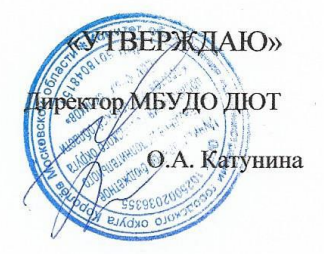

#### ДОПОЛНИТЕЛЬНАЯ ОБЩЕРАЗВИВАЮЩАЯ ПРОГРАММА ТЕХНИЧЕСКОЙ НАПРАВЛЕННОСТИ «КОМПЬЮТЕРНАЯ ГРАФИКА ДЛЯ НАЧИНАЮЩИХ»

(базовый уровень)

Возраст обучающихся: 7-10 лет

Срок реализации: 2 года

Составитель:

Ионкин А.А. педагог дополнительного образования

г.о. Королев Московской области 2023 год

#### І. ПОЯСНИТЕЛЬНАЯ ЗАПИСКА

1. Обоснование необходимости разработки и внедрения предлагаемой программы в образовательный процесс:

1.1. Направленность программы: техническая.

1.2. Актуальность и социальная значимость программы

Программа востребована и актуальна в современных условиях, требующих от молодого поколения владения новейшими информационными технологиями для адаптации в современном обществе и реализации своего творческого потенциала.

Визуальная составляющая современных информационных технологий базируется на графических элементах, анимации, интерактивных элементах управления. Любой продукт информационных технологий не сможет привлечь внимание пользователя без графической Создание продукта, содержащего изображения, тексты, составляющей. таблицы. сопровождающихся звуком, видео, анимацией и другими визуальными эффектами, составляет основу данной программы.

1.3. Практическая значимость программы

Умения и навыки, полученные обучающимися в результате освоения программы, являются фундаментом для дальнейшего совершенствования мастерства в области компьютерной графики и видеомонтажа.

1.4. Вид программы: модифицированная.

#### 2. ЦЕЛЬ И ЗАДАЧИ ПРОГРАММЫ

2.1. Цель программы: освоение основ компьютерной графики.

2.2. Задачи программы:

#### личностные:

- о воспитание информационной культуры;
- воспитание уважения к своей семье, малой родине, стране;  $\circ$
- воспитание патриотизма;  $\cap$

воспитание умения общаться, взаимодействовать в коллективе, сотрудничать в различных  $\circ$ видах деятельности, формирование культуры общения и поведения в социуме;

формирование навыков здорового образа жизни  $\circ$ 

метапредметные:

- развитие образного мышления и пространственного воображения;  $\Omega$
- привитие устойчивого интереса к познанию  $\Omega$

#### образовательные 1-го года обучения:

- знание и соблюдение техники безопасности при работе за компьютером;  $\bigcap$
- о владение основными понятиями и терминами, используемыми при работе за компьютером;
- о создания и редактирования графических объектов различного уровня сложности;

о знание основ компьютерной графики и умение создавать растровые и векторные изображения:

умение создавать презентации с применением шаблонов.  $\circ$ 

образовательные 2-го года обучения:

- познакомить с назначениями и функциями графических программ;  $\circ$
- повышение компьютерной грамотности;  $\circ$
- знание и соблюдение правил техники безопасности при работе за компьютером;  $\circ$
- навыки создания растровых и векторных изображений;  $\circ$
- навыки анимации векторной графики;  $\Omega$
- навыки создания сложных мультимедийных и интерактивных презентаций;  $\Omega$
- умение работать в текстовом редакторе;  $\circ$
- умение сопровождать свое выступление компьютерной презентацией.  $\Omega$

# **3. ОТЛИЧИТЕЛЬНЫЕ ОСОБЕННОСТИ ПРОГРАММЫ**

Отличительной чертой программы является многогранность технического творчества при изучении компьютерной графики, анимации и презентаций, что позволяет выявить и развивать разносторонние способности обучающихся.

# **4. АДРЕСАТ ПРОГРАММЫ**

4.1. Возраст детей: 7-10 лет (7-9 лет – 1-й год обучения; 8-10 лет –2-й год обучения).

4.2. Вид группы: профильная, постоянного состава.

4.3. Особенности набора детей в группу: набор свободный. Добор в группу в течение первого года обучения возможен при наличии освободившегося места и после тестового и пробного занятия.

4.4. Количество обучающихся в группе: 1-й год обучения –до 10 человек, 2-й – 8-10.

# **5. ОБЪЕМ И СРОК ОСВОЕНИЯ ПРОГРАММЫ.**

5.1. Общее количество учебных часов, запланированных на весь период обучения: 288 часов (1-й год обучения -144 часа; 2-й год обучения – 144 часа).

5.2. Продолжительность программы: 2 года.

# **6. РЕЖИМ ЗАНЯТИЙ**

6.1. Недельная нагрузка 4 часа.

6.2. Периодичность занятий: 2 раза в неделю.

Режим занятий соответствует СанПиН 2.4.4.3172-14.

# **7. ПРОГНОЗИРУЕМЫЕ РЕЗУЛЬТАТЫ**

*К концу 1-го года обучения учащиеся смогут знать:*

- o технику безопасности во время работы за компьютером,
- o основные понятия и термины, используемые в работе за компьютером,
- o основы компьютерной графики,
- o функциональные возможности редактора презентаций и технологию работы с каждым объектом презентации,

*смогут уметь:*

- o соблюдать правила безопасности во время работы за компьютером,
- o создавать растровые и векторные рисунки, деловую графику,
- o создавать слайд и оформлять его внешний вид с применением шаблонов, стилей, образцов слайдов,
- o вставлять в презентацию текст, изображение, таблицу, диаграмму,

*К концу 2-го года обучения учащиеся смогут знать:*

- o технику безопасности во время работы за компьютером,
- o возможности редактора растровой и векторной графики,
- o интерактивные и анимационные возможности редактора презентаций,
- o методические рекомендации по организации выступления;

*смогут уметь:*

- o соблюдать правила безопасности во время работы за компьютером,
- o работать в графических редакторах,
- o создавать эффектную презентацию с использованием анимации и звука,
- o Создавать креативные фотопроекты и киноролики
- o готовить пояснительную записку к проекту
- o Презентовать свои работы

# **8. МЕХАНИЗМ ОЦЕНКИ ДОСТИЖЕНИЙ УЧАЩИХСЯ**

o Входной контроль в начале учебного года, направленный на диагностику ближайшего развития учащихся. Проводится в форме собеседования.

o Тематический контроль по завершении изучения отдельных разделов программы. Проводится в форме тестирования или выполнения практических заданий.

o Промежуточный контроль в середине учебного года. Проводится в форме индивидуального практического задания.

o Итоговый контроль по окончанию учебного года. Проводится в форме индивидуального проекта.

Планируется участие в следующих конкурсах:

- o Городской конкурс проектов в рамках «Недели дополнительного образования»,
- o Городской конкурс «Дни науки и техники»

Результатами работы обучающихся являются: рисунки, открытки, презентации в том числе с анимацией и звуком, закладки для книг, календари, тематические плакаты, интерактивные тесты и клипы.

# **II. Учебно-тематический план 1-го года обучения**

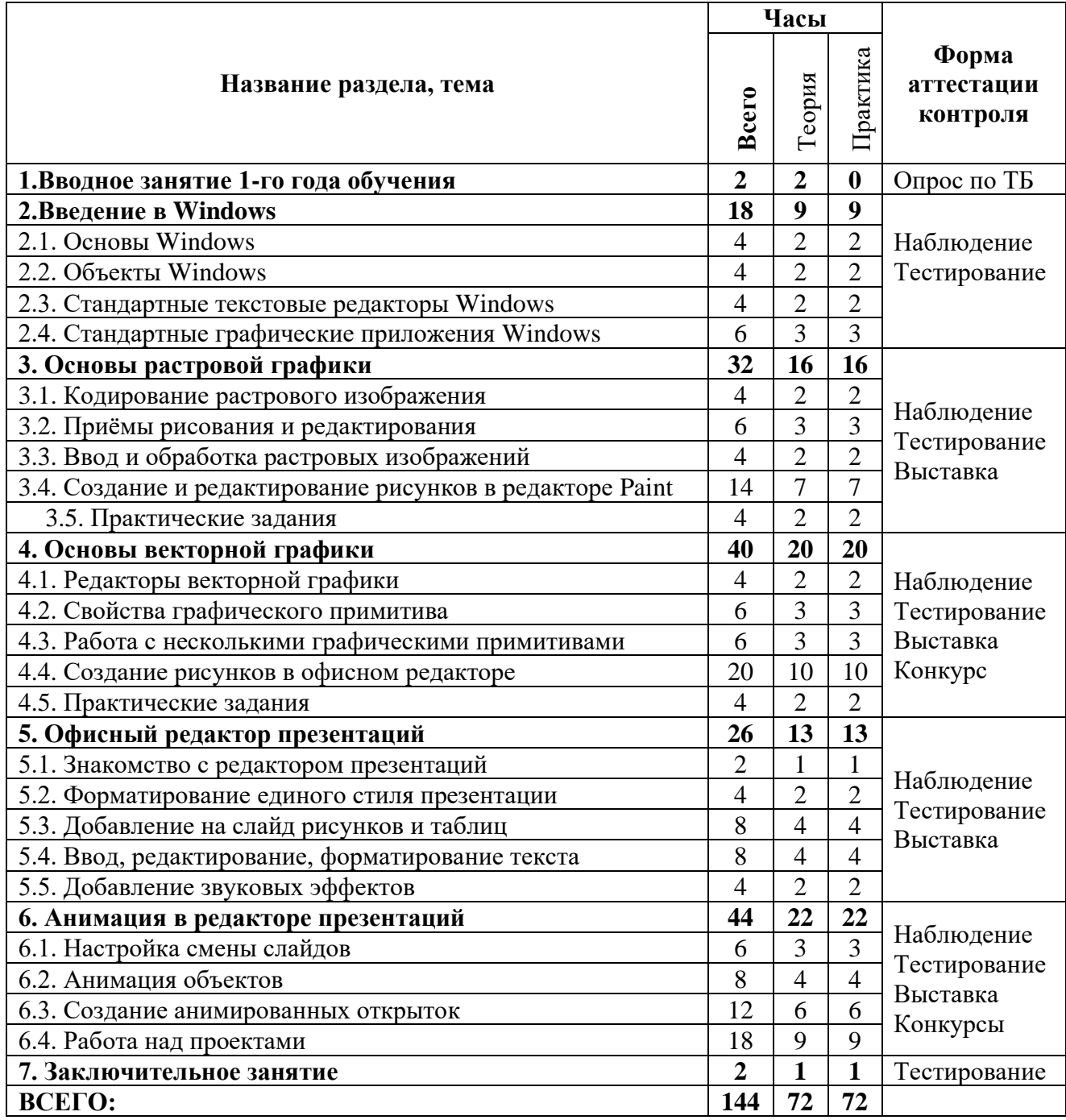

# **II. Учебно-тематический план 2-го года обучения**

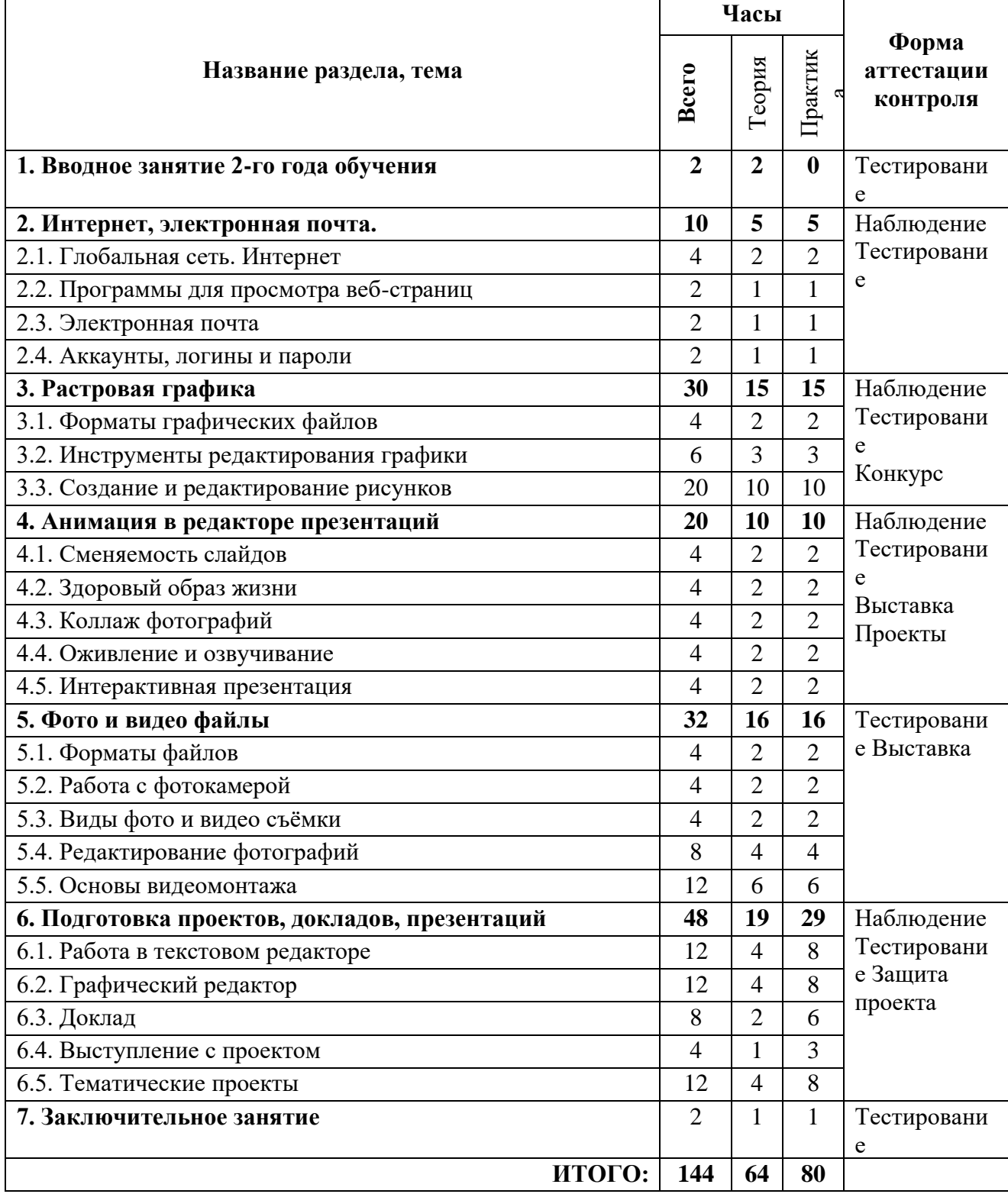

## **III. Содержание программы**

## **Содержание программы 1-го года обучения.**

## **1. Вводное занятие (теория – 2 ч.)**

Беседа по правилам поведения обучающихся МБУДО ДЮТ. Беседа по правилам поведения в кабинете компьютерных технологий.

Инструктаж по ТБ для обучающихся, по пожарной безопасности, по охране труда при работе за компьютером, по электробезопасности (ИОТ №15, 25, 31).

Изучение комплексов упражнений «Гимнастика для глаз» и «Производственная гимнастика для работников умственного труда».

## **2. Введение в Windows.**

2.1. **Теоретическая часть (9 часов).:** Загрузка компьютера. Интерфейс WINDOWS. Объекты WINDOWS (работа с объектами, операции с дисками). Файлы и папки (документы и инструменты, биты и байты, имена файлов, каталоги и путь доступа, файловая структура и файловая система). Анатомия окна (структура, оформление, диалоговые окна, элементы управления). Компьютерные программы. Выключение компьютера. Действия при сбоях.

2.2. **Практическая часть (9 часов).:** Данные на компьютере. Работа с файлами, папками и дисками. Работа с окнами WINDOWS. Анатомия рабочего стола (фоновый рисунок, значки и ярлыки объектов, панель задач). Работа с объектами (перетаскивание правой кнопкой мыши, копирование объектов, удаление объектов, создание ярлыков, создание новой папки, переименование объектов). Операции с дисками (копирование дискет, форматирование дисков).

## **3. Основы растровой графики**

Изображения растровой графики состоят из разноцветных точек – пикселей (от английского слова pixel - точка), которые в совокупности формируют рисунок. Растровое изображение напоминает лист бумаги в клеточку, на котором каждая клеточка закрашена каким-либо цветом. Каждый растровый рисунок имеет определенное число точек по горизонтали и вертикали. Эти два числа характеризуют размер рисунка. Размер рисунка в пикселях записывают в следующем виде: число пикселей по горизонтали умножить на число пикселей по вертикали. Например, для системы Windows типичные размеры экрана дисплея в пикселях: 800х600, 1024x768, 1240x1024, 1920х1080. Чем больше число пикселей содержится по горизонтали и вертикали при одних и тех же геометрических размерах рисунка, тем выше качество воспроизведения рисунка. Кроме размеров рисунок характеризуется цветом каждого пикселя. Форматы графических файлов.

## **3.1. Кодирование растрового изображения (теория – 2, практика – 2)**

Инструменты рисования: карандаш, кисть, распылитель. Приёмы рисования. Клавиша <Shift>. Палитра (рабочая – 28 цветов, дополнительная – 48 цветов, полная – миллионы, фон. Заливка замкнутого контура. Надписи: размер букв, вид шрифта, начертание (курсив, жирный, подчеркнутый), цвет. Инструменты редактирования: отразить, повернуть, растянуть, наклонить). Инструменты выделения прямоугольной и произвольной области. Прозрачный.

**3.2. Приёмы рисования и редактирования (теория – 3, практика –3)**

Редактор растровых изображений Paint.

## **3.3. Ввод и обработка растровых изображений (теория – 2, практика – 2)**

Ввод графического изображения с цифрового фотоаппарата, телефона и сканера. Обработка графического файла: яркость и контрастность, цвет, обрезка рисунка (кадрирование), поворот и отражение, изменение размера.

### **3.4. Создание и редактирование рисунков в простейшем растровом редакторе**  WINDOWS **(теория – 7, практика – 7)**

Графический редактор Paint. Панель управления, инструменты редактирования, сохранение.

## **3.5. Практические задания (теория – 2, практика – 2)**

- Геометрические фигуры, фрукты, овощи, машины, кубик Рубика»;
- Открытка ко Дню народного единства, календарь знаменательных дат.

## **4. Основы векторной графики**

Изображение векторной графики строится при помощи математического описания объектов, таких как линия, круг, прямоугольник. Такие простые объекты называются примитивами. С их помощью создаются более сложные объекты.

Для создания объектов-примитивов в векторной графике используют простые команды: рисовать линию от точки А до точки Б или рисовать круг радиусом R с центром в точке О. Такие команды воспринимаются устройствами вывода для рисования объектов. Векторная графика полностью использует все преимущества разрешающей способности того конкретного устройства, на которое выводится рисунок.

Векторная графика позволяет также легко редактировать отдельный объект в рисунке, не влияя на другие его части. Рисование и редактирование объектов произвольной формы. Работа с цветом, прозрачность объекта, цветоделение. Средства повышенной точности, линейки, сетки, направляющие.

#### **4.1. Редакторы векторной графики (теория – 2, практика – 2)**

Редакторы векторной графики в приложениях Windows и [Microsoft](https://yabs.yandex.ru/count/X0uejI_zOFy39I00X3beKrle6vmzHGK0_mGGW8200J6MvjnY000003W40d26a-pVcDRjcvy1W06xaRMhh9AOrv81Y06dbl_gXW6G0PggXuVNW8200fW1cgg7XrUW0VQfg07sgOU7LxW1aj6IwoF00GBO0RQ2_g81u06EvDMY0UW1kW6W0kAkd1dO0WBm0kEylh07W0EPYFRY3uW3vCMNLvW3vzOZs0JjYWde1EsA2VW4uA0hY0NWe2kG1QRCHQ05bvaDg0NJ_mgm1TF_2hW5wTWHm0NIjxW2o0MljqylHaxu5_KIVga7CDKOmYNwEpgm1u20c3ou1u05yGSb1mMGpKhgDQ222E08iPVE3EW9YxbWY08YpZ_92ZLtItBpujy_-0g0jHYg2n3t7ppbCDK00BZjVYs7v0K0sGle2-2WA_0B1eWCafBUlW6f3CfvWhjcOUY_w0oZ0k0DWu20m820W0Y93X9XvKa5ykclZBd2_wAzYNwW3i24FO0Gcx_d8S2ma881-10PW14MD3CpCpCpur5ui8sFE68_iH8HY8P0xCVbF_0I68WJ0PWJ1AWJY_B1WRF-gu8Nu1F-c1AW5FwO4gWKriX7i1IGex0Bk1JWfBm3m1I0oCwq3SWK1z0K--ReRTWKww6qb0Re58G2q1NheRIK1jWLmOhsxAEFlFnZyA0MWBBfbWR95W10q1QIajw-0O4Ny3-O5w_fcYwe5md05xIM0T0Nq8O3s1VgiJle5mEP6A0O3h0OgAFpbWQu60NG627u6DRlrzRqvldtpm606R3qkEBGlP6v890P0Q0PwAS1i1cu6T8P4dbXOdDVSsLoTcLoBt8sE3ajCUWPWC83y1c0mWE16l__5soXOKvgY1h0X3sO6jJ3Kx0QvOZOXhQLbuxZ0RWQ0lKQ0G00088RJ34sDJWsD3GnCJWqCJWrDZOjCJatCJ4pE30pD3CnCZKoCZ0tDYrsR64nBJKnDp8jTcnXBMmtBM9XR65kOsLoBJWmE30jGa5CBJ8vCpYm6qYu6mFW6zR8H-aR00000AXaWq7m6xpfeqpu6xMWv1A278WS1kaSW1t_VvaTo1t0X3tW7Q721UWTs9U0bjZ1eTKTy1tywVt-rS6XrHtu7RU7qFw5pytK7Q0U0QWU0T0UaxVTZEEZdPMB0TWU-jeUY1____y1e1-Rl-SXi1y2o1-RWRzHsHy0000WNeI2GU0VnzpgIEWV_8lI4gaWi224W23W807G8V__0I00HCXeZeKK0WiZuX0IGXbt4Q5rEYEIuuSutfQ68qKSpV3ZDovnsOplpPok3ea5nM2U2RzLNiNvwWQOldeKl088P8n92GsC8OS7Hwky3jAfFMUNIDCRm0e1tQ5qzIZ2HFPhlgrctbmZH1u0~1?etext=2202.KPs5DWW-mWMsD8r1Z-EoxQhRiR9UIuIua6AE3QN40xY90VKyZfJau5B5G3fPXogs2rW-ch9dUhCdrBpeZ8oIjmhseXdpY3dxemR2bnNoenA.5677d4baf87d5a07289bd3f5590f018d7f61ca40&from=yandex.ru%3Bsearch%26%23x2F%3B%3Bweb%3B%3B0%3B&q=%D0%BC%D0%B0%D0%B9%D0%BA%D1%80%D0%BE%D1%81%D0%BE%D1%84%D1%82+%D0%BE%D1%84%D0%B8%D1%81+%D0%BF%D0%BE+%D0%B0%D0%BD%D0%B3%D0%BB%D0%B8%D0%B9%D1%81%D0%BA%D0%B8&baobab_event_id=l5yxw606bb) Office

#### **4.2. Свойства графического примитива (теория – 3, практика – 3)**

Свойства графических примитивов: контур (цвет, шаблон, тип, толщина) и заливка (плоская, градиентная, заготовка, текстура, узор, рисунок).

Операции с графическими примитивами: копирование, перемещение, изменение размеров, вращение.

#### **4.3. Работа с несколькими графическими примитивами (теория – 3, практика – 3)**

Порядок расположения объектов (первый – внизу), изменение порядка (на передний план, переместить вперед, на задний план, переместить назад).

Группировка нескольких объектов в один объект: группировка, выделенных объектов.

Атрибуты, усиливающие визуальные эффекты объектов: тень и объём. Выделение объектов: выделение одного объекта, нескольких объектов, всех объектов на слайде.

#### **4.4. Создание рисунков в офисном редакторе (теория – 10, практика – 10)**

Объёмные геометрические фигуры, кубик Рубика;

Открытка ко Дню защитника отечества, календарь знаменательных дат.

#### **4.5. Практические задания**

Фрукты, Овощи, Натюрморт, Деревья, Берёзовая роща, Домик в деревне.

#### **5. Офисный редактор презентаций**

Офисный редактор презентаций Power Point

**5.1. Знакомство с редактором презентаций (теория – 1, практика – 1)** Интерфейс программы. Элементы рабочего окна.

**5.2. Форматирование единого стиля презентации (теория – 2, практика – 2)**

Единый стиль презентации. Титульный и итоговые слайды.

**5.3. Добавление на слайд рисунков и таблиц (теория – 2, практика – 2)**

Таблицы. Использование коллекции картинок.

#### **5.4. Ввод, редактирование, форматирование текста (теория – 2, практика – 2)** Вставка рисунков. Word Art.

**5.5. Добавление звуковых эффектов (теория – 2, практика – 2)**

Добавление звуковых файлов. Запись звука.

## **6. Анимация в редакторе презентаций**

Анимационные эффекты для объектов и текста на слайдах (4 группы: вход, выход, выделение, пути перемещения объектов). Настройка анимационных эффектов: начало (по щелчку мыши, с предыдущим эффектом вместе, после предыдущего с задержкой), направление, скорость, цвет и другие возможные параметры.

**6.1. Настройка смены слайдов (теория – 3, практика – 3)**

Режим показа слайдов. Сопровождение слайдов. Инструменты редактирования

## **6.2. Анимация объектов (теория – 4, практика – 4)**

Виды анимации. Типы эффектов анимации объектов.

#### **6.3. Создание анимированных открыток (теория – 6, практика – 6)**

Объёмные геометрические фигуры. Воздушные шары, открытка к Пасхе, открытка ко Дню Победы, дорожные знаки, Светофор,

## **6.4. Работа над проектами (теория – 9, практика – 9)**

Проект «Берегись автомобиля!», проект «Братья наши меньшие», проект «Машины и механизмы»

## **7. Заключительное занятие (теория – 1, практика – 1)**

Подведение итогов учебного года. Награждение победителей конкурсов.

## **Содержание программы 2-го года обучения.**

## **1. Техника безопасности. Вводное занятие (теория – 2)**

Беседа по правилам поведения обучающихся МБУДО ДЮТ.

Беседа по правилам поведения в кабинете компьютерных технологий.

Инструктаж по ТБ для обучающихся МБУДО ДЮТ по пожарной безопасности, по охране труда при работе за компьютером, по электробезопасности (ИОТ №15, 25, 31).

Изучение комплексов упражнений «Гимнастика для глаз» и «Производственная гимнастика для работников умственного труда».

#### **2. Интернет, электронная почта.**

## **2.1. Глобальная сеть. Интернет (теория – 2, практика – 2)**

Программы для просмотра веб-страниц. Электронная почта. Аккаунты, логины и пароли.

**3. Растровая графика**

- **3.1. Форматы графических файлов (теория – 2, практика – 2)**
- **3.2. Инструменты редактирования графики (теория – 3, практика – 3)**
- **3.3. Создание и редактирование рисунков (теория – 10, практика – 10)**

Задание «Фрукты», «Овощи», «Натюрморт», «Деревья», «Развертка куба», «Развертка призмы», «Объёмные фигуры», «Эвольвента», «Машины».

#### **4. Анимация в редакторе презентаций**

**4.1. Сменяемость слайдов (теория – 2, практика – 2)**

**4.2. Здоровый образ жизни (теория – 2, практика – 2)**

**4.3. Коллаж фотографий (теория – 2, практика – 2)**

**4.4. Оживление и озвучивание (теория – 2, практика – 2)**

- **4.5. Интерактивная презентация (теория – 2, практика – 2)**
- **5. Фото и видео файлы**

## **5.1. Форматы файлов (теория – 2, практика – 2)**

**5.2. Работа с фотокамерой (теория – 2, практика – 2)**

**5.3. Виды фото и видео съёмки (теория – 2, практика – 2)**

**5.4. Редактирование фотографий (теория – 4, практика – 4)**

Обрезка, изменение размера, цвета и фона.

## **5.5. Основы видеомонтажа (теория – 6, практика – 6)**

Редакторы для обработки видеофайлов. Работа с эффектами. Создание интро и коротких видеороликов.

**6. Подготовка проектов, докладов, презентаций**

## **6.1. Работа в текстовом редакторе (теория – 4, практика – 8)**

Ввод и форматирование текста, вставка объектов и гиперссылок. Создание автоматического оглавления. Форматирование документа

## **6.2. Графический редактор (теория – 4, практика – 8)**

Интерактивная презентация. Задание "Праздник весны"

## **6.3. Доклад (теория – 2, практика – 6)**

Подготовка пояснительной записки к проекту в текстовом редакторе. Запуск и демонстрация компьютерного ролика. Управление показом. Параметры демонстрации.

## **6.4. Выступление с проектом (теория – 1, практика – 3)**

Уровни подготовки: репродуктивный – просматривая занятие или мастер-класс, продуктивный (конструктивный) – ориентация на работу педагога, творческий – просмотрев работу педагога, выполнить свою с изменениями и дополнениями*.*

#### **6.5. Тематические проекты (теория – 4, практика – 8)**

Тематические проекты: машины и летали машин. Интерактивные презентации.

#### **7. Заключительное занятие (теория – 1, практика – 1)**

Подведение итогов учебного года и двухгодичного обучения по программе. Награждение победителей конкурсов.

#### **Критерии оценки практических заданий и проектов.**

#### **Техническая изощренность**

Учитывается уровень владения программными средствами, используемыми при подготовке рисунка, видеоролика, презентаций, способность самостоятельно подготовить необходимый материал и удачно использовать его в проекте, презентации.

#### **Информативность**

Предпочтение отдается тем рисункам, презентациям или видеороликам, которые несут конкретную идею или информацию.

#### **Чувство меры**

Использование различных переходов, анимации, звуковых эффектов должно быть мотивированным, производимое впечатление должно работать на общую идею.

#### **Лаконичность**

Приветствуется отказ от мелких деталей, незаметных при первом взгляде. Использование карт, схем, блок-схем, диаграмм может быть признано удачным только в том случае, если они выполнены в достаточно генерализованном виде; чрезмерная детализация считается недостатком.

#### **Логичность и убедительность**

Цель работы – убедить аудиторию в чем-то, привлечь её внимание к каким-либо фактами. Последовательность может быть четкой цепочкой формально-логических рассуждений, а может быть набором ярких, выразительных и наглядных примеров. В любом случае ценится понимание задачи, которую автор ставит перед собой, и последовательность, с которой он решает её.

#### **Этичность**

задания, поощрение.

Неиспользование приёмов, образов, которые могут оскорбить часть аудитории, задеть те или иные чувства слушателей. Отказ от чересчур грубых, навязчивых, рекламных техник. Высоко оценивается дружественный стиль, умеренность в использовании негативных образов, мрачных красок, апелляций к отрицательным эмоциям.

#### **IV. Методическое обеспечение программы**

#### **4.1. Методы обучения и воспитания**

Используемые методы организации учебно-познавательной деятельности: словесный, наглядный, аудиовизуальный, работа под руководством педагога, самостоятельная работа. В работе с детьми начального школьного возраста важно активное применение методов мотивации и стимулирования (формирование интереса к занятиям, познавательной

активности детей): методы эмоционального стимулирования, творческие технические

**Формы организации образовательного процесса:** групповая, индивидуальная.

**Формы организации учебного занятия:** демонстрация, иллюстрация, тематические задания по подгруппам, творческий проект, конференция, дистанционно-сетевая форма обучения, в которой учащиеся получают информацию и обмениваются результатами работы между собой и с педагогом по глобальной сети, участвуют в сетевых конкурсах.

**Педагогические технологии***:* педагогика сотрудничества (В.А. Сухомлинский); групповые технологии (И.Б. Первин); технология развивающего обучения с направленностью на

развитие творческих качеств личности (И.П. Волков); информационно-коммуникационные образовательные технологии (по Г.К. Селевко); технология коллективной творческой деятельности позволяет выявить, учесть, развить творческие способности детей и приобщить их к многообразной творческой деятельности с выходом на конкретный продукт, который можно фиксировать самостоятельная работа или проект,

**Формы контроля:** педагогическое наблюдение, собеседование, участие в конкурсах, фестивалях, выставках, тестирование знаний на входном, промежуточном и итоговом этапах реализации программы.

**Дидактические материалы:** Стенд с материалами по технике безопасности и правилам поведения в кабинете компьютерных технологий; Программа «Гимнастика для глаз»; Презентации по отдельным темам, выполненные педагогом; Презентации с пошаговыми мастер-классами к заданиям, выполненные педагогом; Тесты, разработанные педагогом; Раздаточный и призовой материал в электронном и бумажном виде.

Положения о различных олимпиадах и конкурсах:

- o Городской конкурс «Неопалимая купина»,
- o Городской конкурс проектов в рамках «Недели дополнительного образования»,
- o Городской конкурс «Дни науки и техники».

#### **V. Материально-техническое обеспечение**

Для функционирования и успешного проведения образовательного процесса в объединении необходимы: помещение для занятий, оборудование и мебель, учебнонаглядные пособия (стенды, баннеры).

Помещение для объединения – это комната площадью 30 – 50 квадратных метров с установленными компьютерами из расчёта: один компьютер на 5 квадратных метров площади, с соответствующим освещением.

- столы и стулья для проведения теоретических и практических занятий
- компьютеры для обучающихся (монитор, системный блок, клавиатура, мышь);
- компьютер педагога с программным обеспечением;
- проектор, сканер, фотоаппарат, колонки, микрофон.

В помещении для занятий должны быть соблюдены все меры безопасности и промышленной санитарии.

#### **VI. Список литературы**

#### **Нормативно-правовая база**

Федеральный Закон «Об образовании в Российской Федерации» от 29.12.2012 № 273- ФЗ;

- Федеральный закон от 31.07.2020 № 304-ФЗ "О внесении изменений в Федеральный закон "Об образовании в Российской Федерации" по вопросам воспитания обучающихся";

- Распоряжение Правительства РФ от 29.05.2015 N 996-р «Об утверждении Стратегии развития воспитания в Российской Федерации на период до 2025 года».

- Концепция развития дополнительного образования детей до 2030. Утверждена Распоряжением Правительства РФ от 31 марта 2022 г. № 678-р;

- Распоряжение Правительства Московской области от 28.07.2022 г. № 707-РП «Об организации работы по реализации Концепции развития дополнительного образования детей до 2030 года в Московской области»;

- [СП 2.4.3648-20 «Санитарно-эпидемиологические требования к организациям](http://publication.pravo.gov.ru/Document/View/0001202012210122)  [воспитания и обучения, отдыха и оздоровления детей и молодежи»,](http://publication.pravo.gov.ru/Document/View/0001202012210122) Постановление Главного государственного санитарного врача РФ от 28.09.2020 N 28 "Об утверждении санитарных правил СП 2.4. 3648-20 "Санитарно-эпидемиологические требования к организациям воспитания и обучения, отдыха и оздоровления детей и молодежи" (Зарегистрировано в Минюсте России 18.12.2020 N 61573);

- Порядок осуществления образовательной деятельности по дополнительным общеобразовательным программам, утверждённых приказом Министерства просвещения РФ от 9 ноября 2018 г. N 196 "Об утверждении Порядка организации и осуществления

образовательной деятельности по дополнительным общеобразовательным программам";

- Целевая модель развития региональной системы дополнительного образования детей (приказ Министерства просвещения РФ от 3 сентября 2019 г. № 467);

- Общих требований к определению нормативных затрат на оказание государственных (муниципальных) услуг в сфере образования, науки и молодёжной политики, применяемых при расчёте объёма субсидии на финансовое обеспечение выполнения государственного (муниципального) задания на оказание государственных (муниципальных) услуг (выполнения работ) государственным (муниципальным) учреждением (утверждены приказом Министерства образования и науки РФ от 22.09.2015 № 1040);

- Методические рекомендации по проектированию дополнительных

общеразвивающих программ (включая разноуровневые программы) (Приложение к письму Департамента государственной политики в сфере воспитания детей и молодежи Министерства образования и науки РФ от 18.11.2015 № 09-3242);

- Методические рекомендации по разработке дополнительных общеразвивающих программ в Московской области. (Инструктивное письмо Министерства образования Московской области от 24.03.2016 № Исх-3597/21в )

- Методические рекомендации по реализации образовательных программ начального общего, основного общего, среднего общего образования, образовательных программ среднего профессионального образования и дополнительных общеобразовательных программ с применением электронного обучения и дистанционных образовательных технологий (**Методические рекомендации Минобрнауки от 18.03.2020, база официальных документов** 

**[https://docs.edu.gov.ru/document/26aa857e0152bd199507ffaa15f77c58/\)](https://docs.edu.gov.ru/document/26aa857e0152bd199507ffaa15f77c58/) ;** 

- Устав ОО

#### **Литература для педагога:**

- **1.** Богомолова О.Б., Усенков Д.Ю. / Искусство презентации М. БИНОМ. Лаборатория знаний, 2010. – 444с.
- **2.** Златопольский Д.М. / Интеллектуальные игры в информатике BHV-СПб, 2004. 400 с.
- **3**. Перельман Я.И. / Весёлые задачи М.: Астрель, 2012. 287 с.
- **4.** Шалаева Г.П. / Учимся рисовать. М.: АСТ: СЛОВО, 2010. 224с

**5.** Немов Р.С. «Критерии и психологические условия эффективности работы коллектива» - Просвещение, 1992.

**6.** А. Ломов «HTML, CSS, скрипты: практика создания сайтов» - Санкт-Петербург, 2007. **Литература для** родителей **и обучающихся:**

1. К. Ахметов «Курс молодого бойца» - Русская редакция, 2002.

2. Ю. Заботин, С. Гроднева «Интернет в вашем доме» - РИПОЛ Классик, 2001.

3. С. Симонович, В. Мураховский «Windows, Internet, Excel, Word, WWW, E-Mail – «ДЕСС КОМ» Москва, 2002.

- 4. Б. Артанов «WEB-мастеринг без посторонней помощи» Москва, 2006.
- 5. А. Усенко, И. Дайняк «РС для начинающих» Сэр-Вит, 2001.

6. Богомолова О.Б., Усенков Д.Ю. Искусство презентации - М. БИНОМ. Лаборатория знаний, 2010. – 444

Периодическая литература: Мир ПК, Домашний компьютер

#### **Электронные образовательные ресурсы**

Методические разделы сайта педагога<http://www.aviaraketodut.ru/>